## **TRAINING OFFERING**

#### **You can reach us at:**

9201 Dry Creek Rd. Centennial, CO 80112, United States

Email: arrow\_learning@arrow.com Phone: 303 790 2330

# **Administration of IBM DataPower Gateway V7.6**

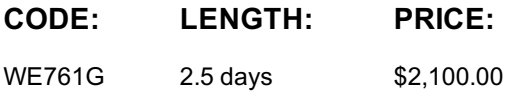

#### **Description**

This course is also available as self-paced virtual (e-learning) course *Administration of IBM DataPower Gateway V7.6* (ZE761G). This option does not require any travel.

IBM DataPower Gateway Appliances are network devices that help secure, integrate, and optimize access to web, web services, mobile, and API workloads. Through instructor-led lectures and hands-on lab exercises, you learn how to run various administrative procedures, from initial installation and setup through ongoing maintenance of the appliances in production. You learn about the available management interfaces, such as the command-line interface (CLI), Web Management graphical interface, and XML Management Interface. You also learn how to use these interfaces to run various administrative tasks, such as upgrading firmware, running backup and restore operations, and configuring user accounts and domains. The course includes some information on upgrading firmware and working with DataPower hardware appliances.

This course exercises uses the following appliances:

DataPower Gateway Virtual Edition

Information in the course units also applies to other DataPower appliances.

The lab environment for this course uses the Ubuntu Linux Operating System on an ESX image that runs on the IBM Remote Lab Platform.

For information about other related courses, see the IBM Training website: **ibm.com**/training

#### **Objectives**

- Configure an appliance for its initial deployment
- Download and upgrade the firmware on the DataPower appliances
- Create and manage user accounts, groups, and domains
- Configure Secure Sockets Layer (SSL) to and from DataPower Appliances
- Troubleshoot and debug services by using the problem determination tools, logs, and probes that are provided with the DataPower appliance
- Configure logging of messages to external locations

#### **Audience**

This course is designed for administrators who install, manage, and monitor IBM DataPower Gateway Appliances. The course is also relevant for developers who administer appliances.

#### **Prerequisites**

You should successfully complete the Digital Technical Enablement material for IBM DataPower at https://ibmdte.mybluemix.net/datapower-gateway . You should also be familiar with:

- Security-based concepts and protocols
- Ubuntu Linux
- Networking protocols

#### **Programme**

DataPower deployment environments Initial setup Managing firmware Exercise: Upgrading image firmware DataPower administration overview Using CLI and the XML Management Interface to configure appliance access Exercise: Using the CLI and the XML Management Interface to manage DataPower appliances DataPower services overview Using the Web Management Blueprint Console to configure appliance access **Troubleshooting** Exercise: Using the troubleshooting tools to debug errors DataPower cryptographic tools and SSL setup Exercise: Securing connections with SSL Logging and log targets Exercise: Logging to an external system Course summary

### **Further Information**

Prior to enrolling, IBM Employees must follow their Division/Department processes to obtain approval to attend this public training class. Failure to follow Division/Department approval processes may result in the IBM Employee being personally responsible for the class charges.

GBS practitioners that use the EViTA system for requesting external training should use that same process for this course. Go to the EViTA site to start this process: http://w3.ibm.com/services/gbs/evita/BCSVTEnrl.nsf

Once you enroll in a GTP class, you will receive a confirmation letter that should show:The current GTP list price

The 20% discounted price available to IBMers. This is the price you will be invoiced for the class.

#### **Session Dates**

On request. Please contact us

#### **Additional Information**

This training is also available as onsite training. Please contact us to find out more.